### **AVALIAÇÃO DAS SOLUÇÕES**

#### **1. Introdução**

 Este texto apresenta algumas considerações sobre o processo de avaliação de soluções e seleção da melhor alternativa, que constituem etapas do procedimento de projeto de engenharia. De início, convém mencionar que, como a maioria das atividades do projeto, também a seleção da melhor alternativa não tem uma regra simples de aplicação. Ela envolve, de um lado, o estabelecimento de critérios para avaliação e, do outro, a avaliação de como cada alternativa satisfaz os critérios propostos.

 Se em um dado projeto de engenharia houvesse um único critério de julgamento, a escolha seria fácil, pois, em geral, é possível estabelecer a preferência de uma solução em relação às demais.

 Porém, na maioria dos projetos de engenharia são utilizados diversos critérios para avaliar as soluções propostas, e se estabelece uma diferenciação da relevância do critério através da atribuição de pesos. Um critério deve ser utilizado para mensurar a solução sob algum aspecto relevante, seja ele técnico, econômico, social ou ambiental.

Nesta situação, a decisão sobre a alternativa a ser escolhida torna-se difícil, a não ser que uma solução seja melhor que as demais de acordo com todos os critérios. Mas nem sempre isto ocorre.

Por exemplo, considere-se que em um determinado projeto haja três alternativas e que sejam considerados quatro critérios de projeto. Como um primeiro passo, pode-se estabelecer uma ordem de preferência entre as soluções segundo cada um dos critérios. Admita-se que ao efetuar a avaliação relativa, tenha-se concluído que a alternativa A é superior às outras segundo os critérios 1 e 2, enquanto as alternativas B e C são, respectivamente, as melhores de acordo com os critérios 3 e 4.

Será que se pode, então, selecionar a alternativa A como a melhor, porque ela leva vantagem em relação às demais em 2 critérios, e detalhar o projeto a partir dela? Será que não se está fazendo uma escolha precipitada?

Afinal de contas, pode ser que a alternativa A seja apenas ligeiramente melhor que as alternativas B e C segundo os critérios 1 e 2, e muito pior que elas de acordo com os outros critérios. Percebe-se, assim, que a escolha não é tão fácil.

Haveria, certamente, uma melhor condição de decisão se fosse possível quantificar a preferência em relação às alternativas para cada critério de avaliação. Mas existe outro ponto a ser considerado. Será que todos os critérios têm a mesma importância? Ou será que um deles é preponderante? Quando um critério é predominante pode-se selecionar a alternativa que é melhor segundo este critério desde que ela seja simplesmente aceitável de acordo com os demais.

Os comentários acima conduzem a examinar um procedimento de avaliação que, ao levar em consideração um projeto com múltiplos critérios a serem satisfeitos, atribua pesos aos critérios, segundo a sua importância relativa, e notas às soluções para cada um dos critérios, notas estas que medem como cada uma delas satisfaz o que o critério estabelece.

A atribuição de pesos aos critérios é, em geral, subjetiva, refletindo muitas vezes a relevância que o projetista vê nos diversos critérios; muitas vezes a opinião do cliente do projeto pode não ser considerada. Quando há muitos critérios é recomendável utilizar um procedimento sistematizado, de modo a garantir uma consistência dos pesos. Na seção 3 deste texto é apresentado um método que trata deste tema.

Para comparação de soluções em cada critério deve-se estabelecer uma métrica. É necessário considerar dois casos distintos: critérios quantitativos (por exemplo, custo de aquisição, tempo de implantação) e critérios qualitativos (por exemplo, estética, impacto ambiental).

 Tomando o caso do critério tempo de implantação, como diferenciar as alternativas com valores distintos: 5, 7, 10, 12 dias. É preciso definir uma escala, estabelecendo uma correspondência entre tempo de implantação e nota da alternativa. Pode-se, por exemplo, criar uma escala, atribuindo nota 10,0 (dez) à solução com 5 dias de implantação (menor tempo) e 4,0 (quatro) à solução com 12 dias de implantação (maior tempo). Ou seja, para um intervalo contemplado da variável, definem-se os valores máximo e mínimo da escala de notas, e atribuem-se valores intermediários para as outras soluções. Por exemplo 8,0 para 7 dias e 6,0 para 10 dias.

 Percebe-se que esta escolha da escala é arbitrária; poderia ter sido escolhida uma escala, em que a nota máxima - 10,0 – é atribuída à solução de menor tempo e estabelecendo uma correspondência inversamente proporcional entre nota e tempo para as demais alternativas. Assim, tem-se: 7 dias – nota 7,1; 10 dias – nota 5,0; e 12 dias - nota 4,2. Poderiam ser criadas outras escalas. A Tabela 1 apresenta algumas opções.

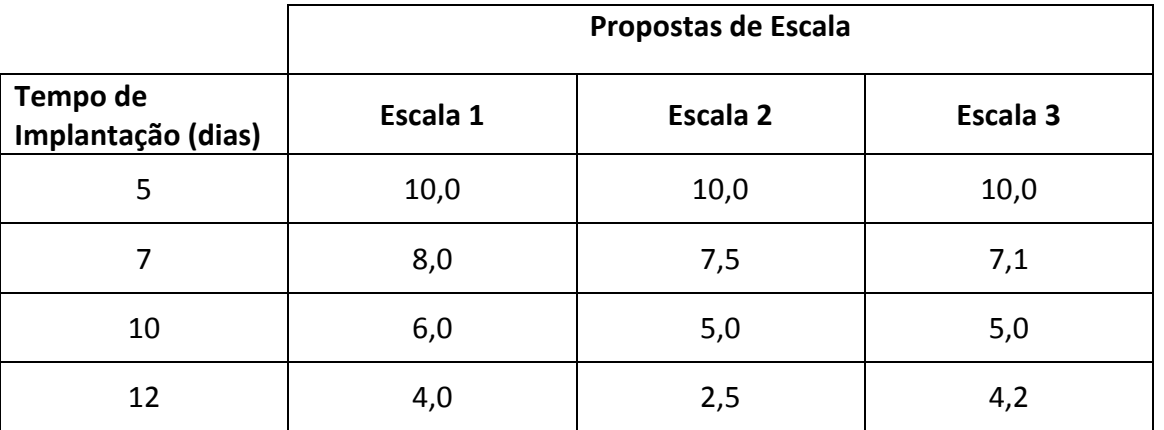

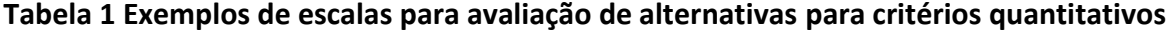

 O caso de critério qualitativo pode ser tratado de maneira análoga. Considere-se como exemplo o critério estética, em que para 4 alternativas existam as seguintes avaliações: bonita, indiferente, feia e horrível. Pode-se estabelecer uma escala com nota máxima - 10,0 – para a primeira alternativa, nota zero para a última e valores intermediários – 6,7 e 3,3 para as duas outras. A Tabela 2 ilustra este exemplo.

## **Tabela 2 Exemplo de escala para critério qualitativo**

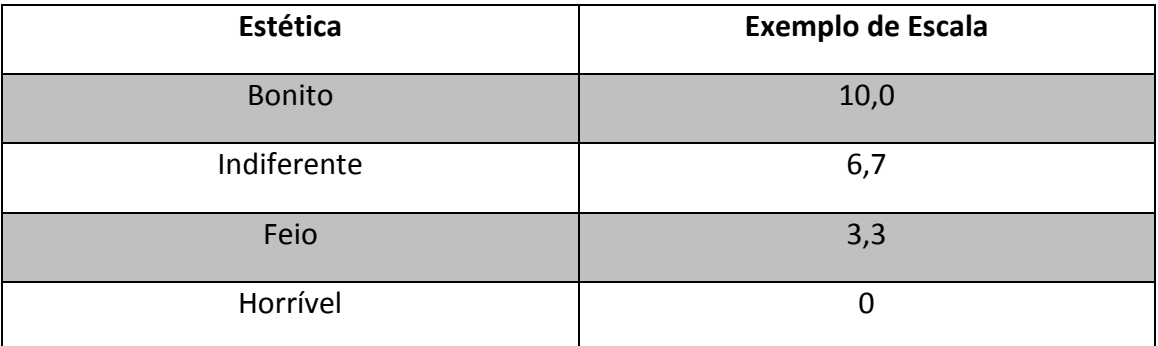

### **2. Matriz de Decisão**

Uma forma relativamente simples de implementar o procedimento de seleção da melhor alternativa para um projeto com múltiplos critérios é o que se chama de Matriz de Decisão. Consiste em selecionar como melhor alternativa aquela que tenha a maior média ponderada das notas.

Assim, colocam-se em uma tabela, de um lado, as soluções propostas, por exemplo, ao longo da primeira coluna. Na primeira linha são listados os critérios de avaliação. Para cada critério há duas colunas, uma para as notas de cada solução, e outra com o peso atribuído ao critério.

A Tabela 3 apresenta um exemplo de matriz de decisão aplicado a um projeto com três alternativas de solução submetidas à avaliação por quatro critérios distintos (A, B, C, D). Pelo resultado mostrado na última coluna deveria ser selecionada a alternativa 3 como a solução a ser implantada.

| <b>ALTERNATIVA</b> |                |            |             |             | <b>CRITÉRIOS</b> |             |                |      |                  |
|--------------------|----------------|------------|-------------|-------------|------------------|-------------|----------------|------|------------------|
| S                  |                | A          | B           |             |                  |             | D              |      | MÉDIA            |
| DE                 | <b>NOT</b>     | <b>PES</b> | <b>NOTA</b> | <b>PESO</b> | <b>NOTA</b>      | <b>PESO</b> | <b>NOTA</b>    | PES  | <b>PONDERADA</b> |
| SOLUÇÃO            | A              | O          |             |             |                  |             |                | O    |                  |
| <b>ALTERNATIVA</b> |                | 0,15       | 10          | 0,25        | 5                | 0,30        | 7              | 0,35 | 7,50             |
| 1                  | 7              |            |             |             |                  |             |                |      |                  |
|                    |                |            |             |             |                  |             |                |      |                  |
| <b>ALTERNATIVA</b> | 10             |            | 6           |             | 3                |             | $\overline{2}$ |      | 4,6              |
|                    |                |            |             |             |                  |             |                |      |                  |
|                    |                |            |             |             |                  |             |                |      |                  |
| <b>ALTERNATIVA</b> | $\overline{4}$ |            | 3           |             | 10               |             | 10             |      | 7,70             |
| 3                  |                |            |             |             |                  |             |                |      |                  |
|                    |                |            |             |             |                  |             |                |      |                  |

**Tabela 3 - Exemplo de Matriz de Decisão**

 Porém, pode-se questionar se há realmente uma diferença significativa entre a alternativa 3, com média ponderada 7,70, e a alternativa 1, com média 7,50. O resultado poderia ser outro se os pesos adotados fossem diferentes; isto mostra que é preciso fazer uma análise de sensibilidade quando se emprega este procedimento.

Embora se trate de um procedimento aparentemente simples e objetivo, deve-se atentar para o fato que atribuir uma lista de pesos para os critérios envolvidos em um projeto de engenharia não é uma tarefa fácil e implica, normalmente, em uma avaliação subjetiva. Caberia, nestas circunstâncias, saber do cliente o que é mais importante para ele. Os pesos assumidos para os critérios deveriam refletir esta posição e não simplesmente a opinião do engenheiro. Por outro lado, a atribuição de notas às soluções para cada critério exige um conhecimento relativamente preciso do problema que, normalmente, só é possível para um especialista.

De qualquer forma, considerando as limitações expostas, a matriz de decisão pode ser empregada para ter uma primeira avaliação das soluções.

#### **3. Aperfeiçoamento da Matriz de Decisão**

Há uma série de propostas para refinamento da ideia da matriz de decisão. Em "Fundamentals of Engineering Design", Hyman apresenta um procedimento para comparação dos critérios, dois a dois. Outra proposta é o método de análise hierárquica (AHP), descrito mais adiante.

De acordo com Hyman, admita-se que existam quatro critérios para avaliar as alternativas de solução de um problema de engenharia. Constrói-se uma tabela para comparação dos critérios, listando os critérios tanto nas linhas como nas colunas.

Se um critério é dominante em relação a outro ele recebe um índice 1 enquanto o outro recebe índice zero (dominância total).

A Tabela 4 apresenta uma comparação entre os critérios C1, C2, C3 e C4, em que arbitrariamente admitiu-se que C1 tem maior peso que todos os outros critérios; admitiu-se igualmente que o critério C4 tem menor peso que todos os outros e que C3 tem maior relevância que C2. Na penúltima coluna da Tabela 4 é colocada a soma de pontos de cada critério e na última procede-se à normalização dos pesos. Uma importante conclusão da análise deste procedimento é que, quando um critério tem menor importância que todos os outros, ele não vai influenciar a escolha da melhor solução.

Apresenta-se adiante um exemplo de aplicação deste procedimento.

| Critérios  | Critério 1  | Critério 2       | Critério 3       | Critério 4 | Pontuação<br>Total | Pesos<br>Normalizados |
|------------|-------------|------------------|------------------|------------|--------------------|-----------------------|
| Critério 1 |             | $\mathbf 1$      | $\mathbf 1$      | 1          | $\mathbf{3}$       | 3/6                   |
| Critério 2 | $\mathbf 0$ |                  | $\boldsymbol{0}$ | 1          | 1                  | 1/6                   |
| Critério 3 | $\mathbf 0$ | $\mathbf{1}$     |                  | 1          | $\overline{2}$     | 2/6                   |
| Critério 4 | $\mathbf 0$ | $\boldsymbol{0}$ | $\mathbf 0$      |            | $\mathbf 0$        | 0/6                   |

**Tabela 4: Atribuição de pesos aos critérios**

Muitas vezes, mesmo que um critério tenha menor importância que os demais critérios, não se deseja eliminá-lo do processo de avaliação das soluções. Embora a sua importância seja menor, talvez ela não é desprezível e de alguma forma deve ser considerada. É interessante, nestes casos, considerar não uma dominância total de um critério em relação a outro, mas estabelecer um nível de preferência. Um procedimento que emprega esta abordagem é o método AHP (Analytic Hierarchy Process), que estabelece uma hierarquia entre critérios**.**

## **4. Método AHP**

Este método, proposto por Saaty, processo de análise multicriterial que permite incluir todos os fatores importantes, tangíveis ou intangíveis, que podem ser expressos qualitativa ou quantitativamente (SAATY, 1980). Segundo Garber (2002), o AHP é um sistema para análise e síntese de problemas complexos que permite justificar as decisões de um problema de forma isolada. O tomador de decisão julga a importância de cada critério em uma sequência de comparações entre pares de critério. O mesmo procedimento ele aplica para julgar o mérito de cada solução sob um dado critério. Além disso, o AHP permite que a experiência da pessoa (projetista) ou do avaliador seja aplicada, pois, ela é tão valiosa quanto os dados numéricos disponíveis, num processo de tomada de decisão. O método AHP consiste em quatro etapas básicas (GARBER, 2002):

- Estruturação do problema com a especificação dos objetivos, a definição dos critérios que serão utilizados na avaliação e a identificação das alternativas oferecidas como solução;
- Determinação de preferências através de comparações paritárias, ou seja, comparações entre cada par de fatores de decisão, subdividido em objetivos, critérios e alternativas;
- Síntese e determinação de prioridade relativa ou peso de cada elemento de decisão, em um dado nível, usando o método de consolidação dos valores atribuídos aos fatores;
- Agregação das prioridades relativas para a escolha final.

O método fundamenta-se na comparação dos elementos dois a dois. A partir da construção de uma matriz quadrada avalia-se a importância de um elemento (critério ou alternativa) em relação a outro, estabelecendo, pois, uma hierarquia. Os termos desta matriz (aij) explicitam quanto um elemento (i) é preferível em relação ao outro (j). Os valores adotados na matriz estão mostrados na Tabela 2, em função da importância relativa dos termos em comparação. É importante assinalar que a preferência manifestada entre uma alternativa e a outra é explicitada através de um índice quantitativo. Os valores apresentados nesta tabela foram extraídos dos trabalhos de (GARBER, 2002).

A matriz de comparação, construída para definir as preferências entre os elementos do processo de avaliação é, portanto, uma matriz quadrada, cujas características estão mostradas na Figura 1.

> Os termos da matriz de comparação devem atender as seguintes condições: Aij > 0 (todos os elementos positivos);

 $A_{ij}$  = 1 (todos os elementos da diagonal principal são iguais a 1)

Aij = 1/ Aji (consistência na comparação)

Observa-se que a intensidade dessas preferências deve satisfazer a condição de reciprocidade, como expressa pela última relação acima: se A é x vezes preferível que B, então B é 1/x vezes preferível que A.

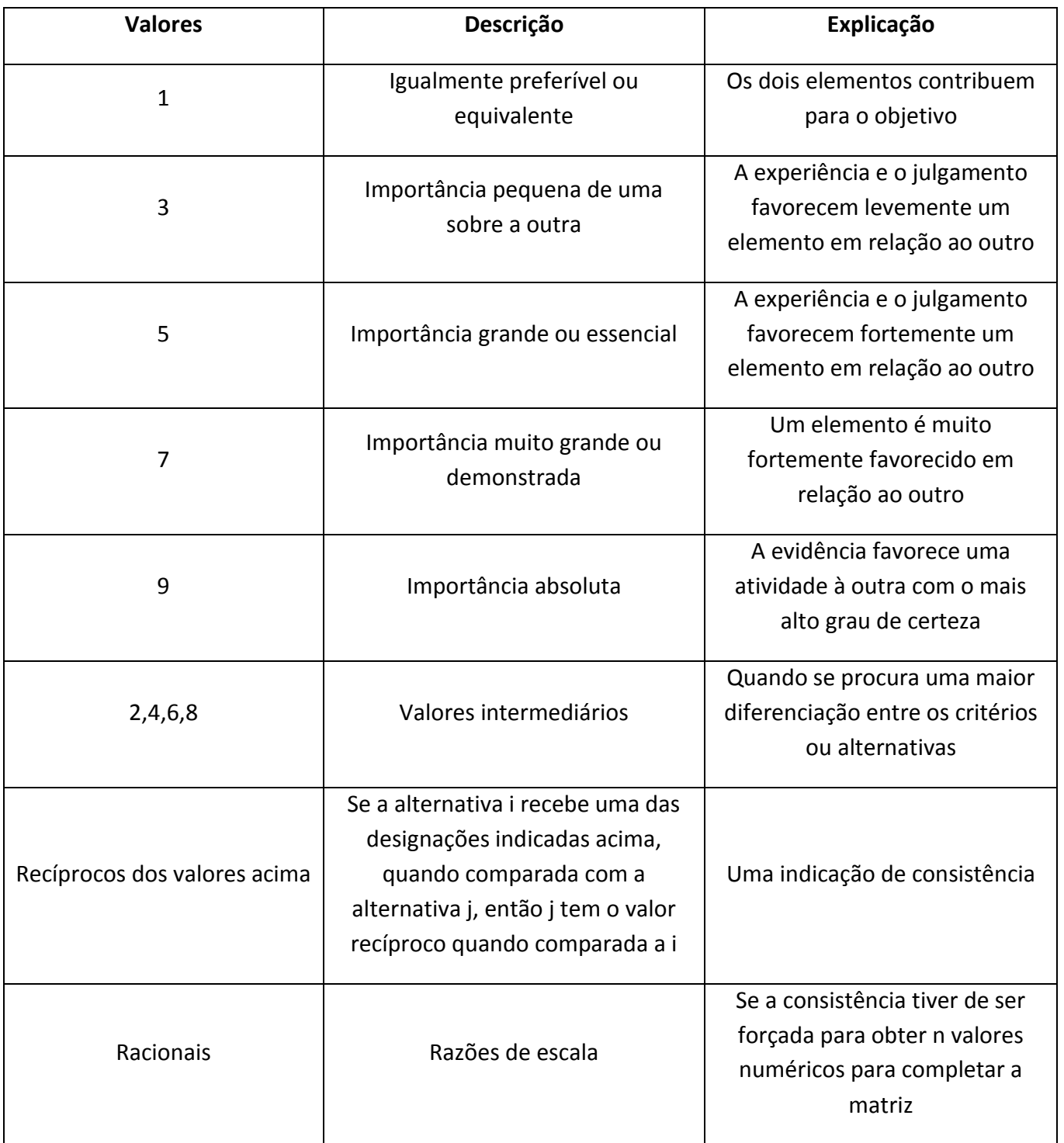

# **Tabela 5 Comparação entre Critérios/ Alternativas**

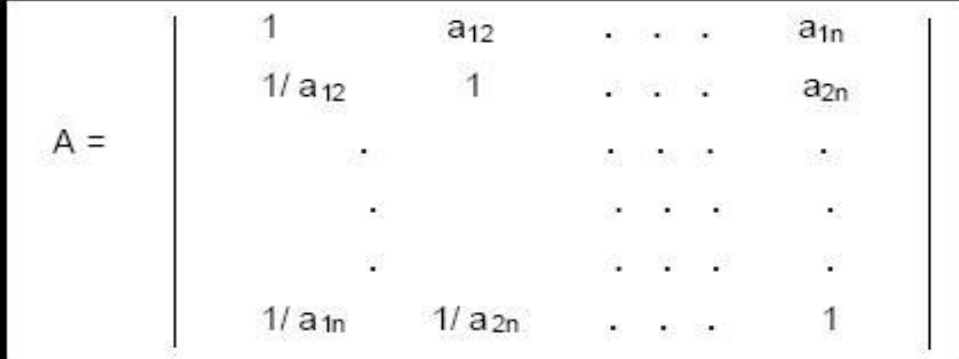

#### **Figura 1: Matriz de comparação**

Cabe ressaltar que, quando se trabalha com valores determinísticos, o estabelecimento de uma hierarquia em função da comparação dos atributos de cada alternativa de solução, é realizado maximizando ou minimizando os valores, por um processo de normalização. O processo de normalização é realizado através da divisão de cada elemento pelo somatório dos elementos de cada coluna da matriz.

Além disso, para efetuar uma comparação mais coerente, emprega-se o conceito de consistência e inconsistência. Conforme Pereira (2007), este conceito baseia-se na ideia de que, quando se tem uma quantidade básica de dados, todos os outros podem ser deduzidos logicamente a partir dele. Quando são realizadas as comparações entre os elementos, por exemplo, se a alternativa A1 é 3 vezes mais preferível que A2 e, A1 é 6 vezes mais preferível que A3, pode ser deduzida uma relação de dominância entre essas comparações. Se esta relação for diferente de 2, em função das opiniões expressas pelos avaliadores, significa que existe uma inconsistência na matriz. Esta inconsistência ocorre geralmente em problemas práticos, devido à subjetividade dos julgamentos, independentemente da quantidade de pessoas envolvidas no processo de avaliação.

#### **5. Exemplos de Aplicação do Método AHP**

#### 5.1 Exemplo 1

Utiliza-se como exemplo a escolha da melhor instalação para um empurrador fluvial através do uso da metodologia AHP, utilizada por Pereira (2007). Os dados analisados anteriormente servem de base para a estruturação deste método.

O primeiro passo deste método consiste em definir o problema e o objetivo. Neste caso, o problema é saber qual a melhor alternativa de instalação propulsora para o empurrador que transportará álcool e derivados de petróleo pela hidrovia Tietê-Paraná. O objetivo é identificar esta instalação. As alternativas disponíveis são as instalações diesel (instalação I1), diesel-elétrica convencional (I2) e diesel-elétrica com Azipod (I3). Os critérios de avaliação são: custo operacional do comboio, impacto ambiental e segurança. O problema estruturado pelo método AHP está mostrado na Figura 2.

## A) Ordenação dos critérios

Após a estruturação do problema, monta-se a matriz de preferência entre os critérios, conforme modelo apresentado na Tabela 6. Para montagem da matriz de preferência de critérios considera-se o ponto de vista de todos os agentes envolvidos no problema; armador, órgãos que regulamentam o transporte, a população ribeirinha e a sociedade como um todo. Assim, foi estabelecida a seguinte ordem de preferência: custo operacional, impacto ambiental e segurança. Esta ordenação reflete, em primeiro lugar, a prática usual de valorizar fortemente o aspecto econômico, mas procura incorporar na decisão outros aspectos que o autor considera muito importante. A ordem de preferência especificada resultou na matriz apresentada na Tabela 6.

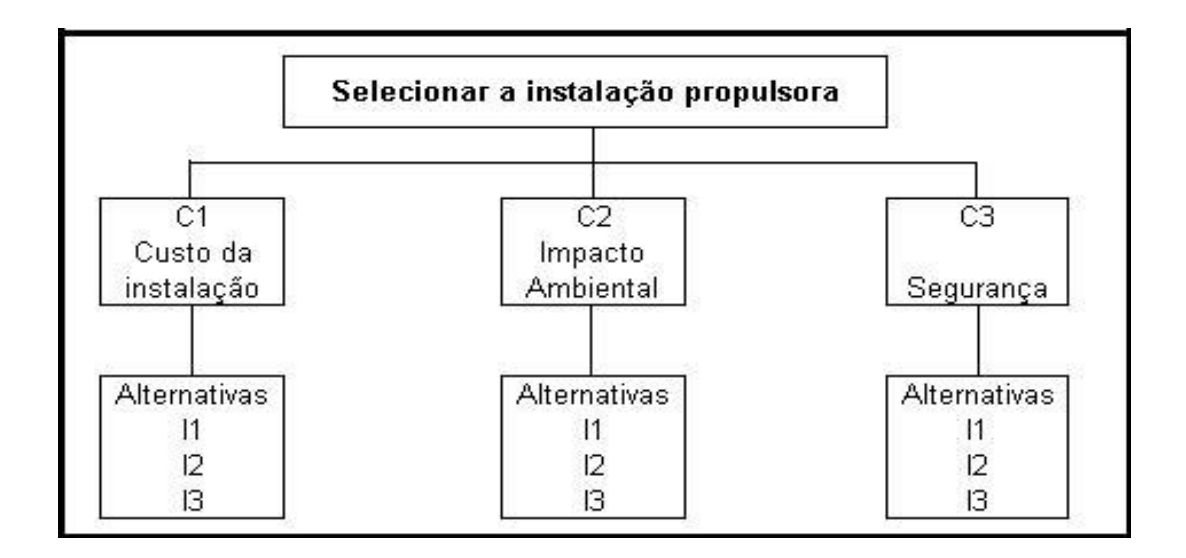

 **Figura 2: Problema estruturado conforme método AHP**

| Critérios                       | C1   | C <sub>2</sub> | C <sub>3</sub> |
|---------------------------------|------|----------------|----------------|
| C1-Custo operacional do comboio | 1    | 7              | 7              |
| C2 - Impacto ambiental          | 1/7  | 1              | 1              |
| C3 - Segurança                  | 1/7  | 1/1            | 1              |
| Totais                          | 1,29 | 9              | 9              |

**Tabela 6: Matriz de comparações**

As preferências atribuídas na Tabela 3 mostram que o custo operacional do comboio, C1 tem uma forte preferência (é 7 vezes preferível) em relação ao impacto ambiental e à segurança, que são considerados de mesma importância**.** Para normalizar a matriz, cada elemento da matriz é dividido pelo total de sua respectiva coluna, obtendo-se assim a Tabela 4.

#### B) – Avaliação das alternativas

 O passo seguinte é comparar as instalações propulsoras em relação às suas características. O procedimento é o mesmo realizado anteriormente, substituindo a montagem da matriz de preferência de critérios pela montagem das matrizes de preferências das alternativas para cada critério.

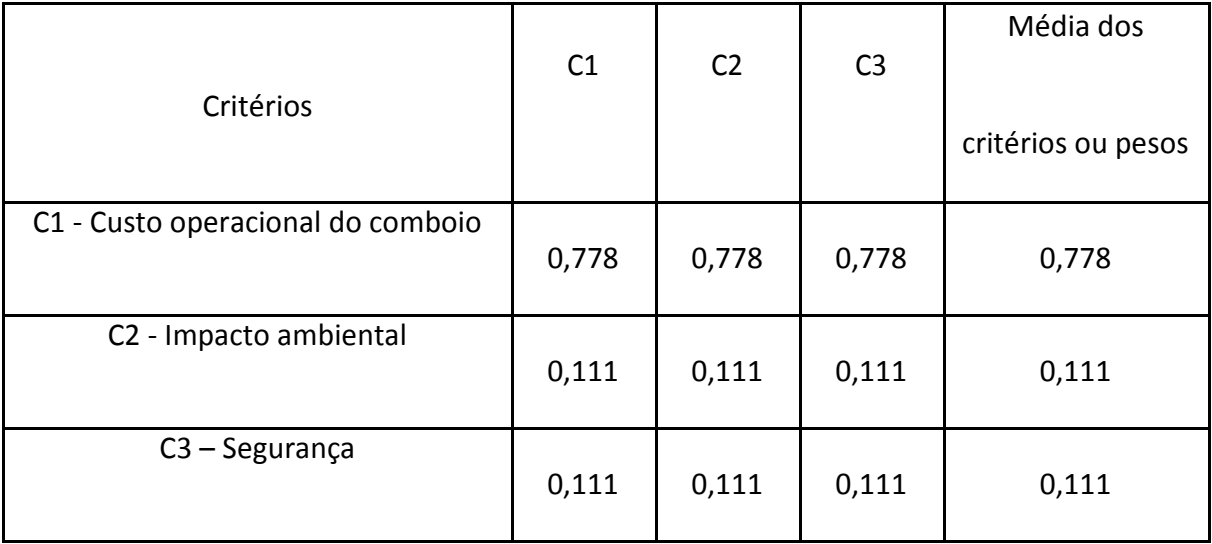

# **Tabela 7 - Matriz com valores normalizados**

# B1) Custo operacional do comboio

A matriz de comparação pelo critério de custo operacional está apresentada na Tabela 8, em que estão listadas as alternativas I1, I2 e I3.

# **Tabela 8: Matriz de comparação do custo operacional do comboio**

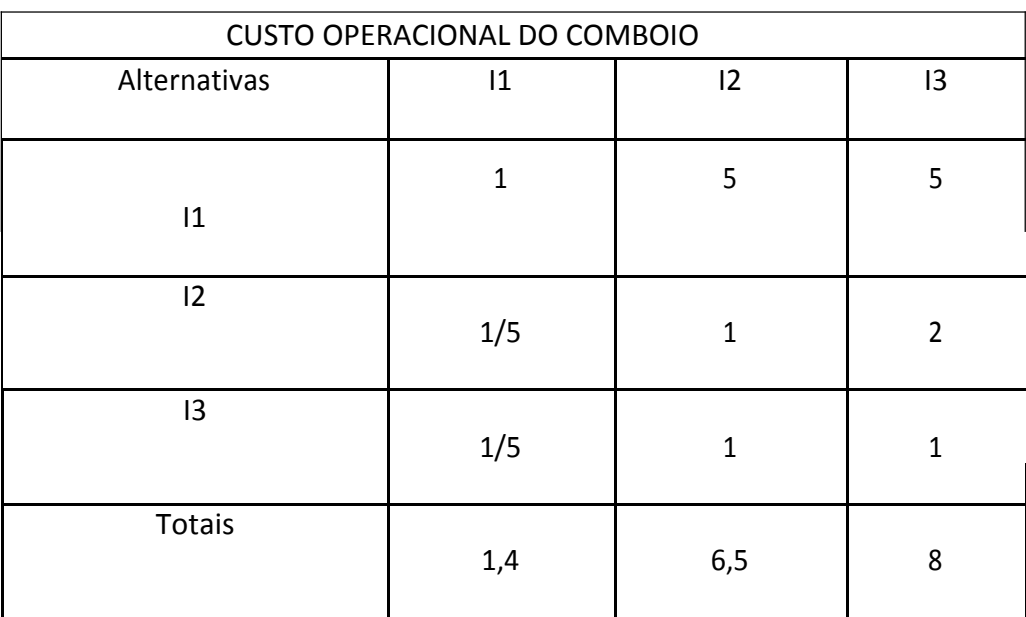

Em relação a este critério, conforme indicado na Tabela 8, considerou-se que I1 é 5 vezes preferível em relação a I2 e I3, pois os custos operacionais das instalações dieselelétricas, que necessitam de maior potência, são maiores que os da instalação diesel. Admite-se que I2 é 2 vezes preferível a I3, pois os custos operacionais destas instalações apresentam uma pequena diferença.

Definida a matriz de comparação, normalizam-se os valores da matriz, conforme mostrados na Tabela 9.

| Alternativas | 1     | 12    | 13    | Média dos          |
|--------------|-------|-------|-------|--------------------|
|              |       |       |       | critérios ou pesos |
| 1            | 0,714 | 0,769 | 0,625 | 0,703              |
| 2            | 0,143 | 0,154 | 0,250 | 0,182              |
| 3            | 0,143 | 0,077 | 0,125 | 0,115              |

**Tabela 9 - Matriz de comparações do custo operacional do comboio**

B2) Impacto Ambiental

A matriz de comparação do impacto ambiental está apresentada na Tabela 10.

No que diz respeito ao impacto ambiental, considerou-se que a instalação 1, por trabalhar com menor valor de potência, emitindo assim uma menor quantidade de gases, é 2 vezes preferível em relação às instalações I2 e I3. Como I2 e I3 emitem mesma quantidade de gases, elas são equivalentes em relação ao impacto ambiental; portanto, atribuiu-se o valor 1. Definida a matriz de comparação, normalizam-se os valores da matriz, conforme mostrados na Tabela 11.

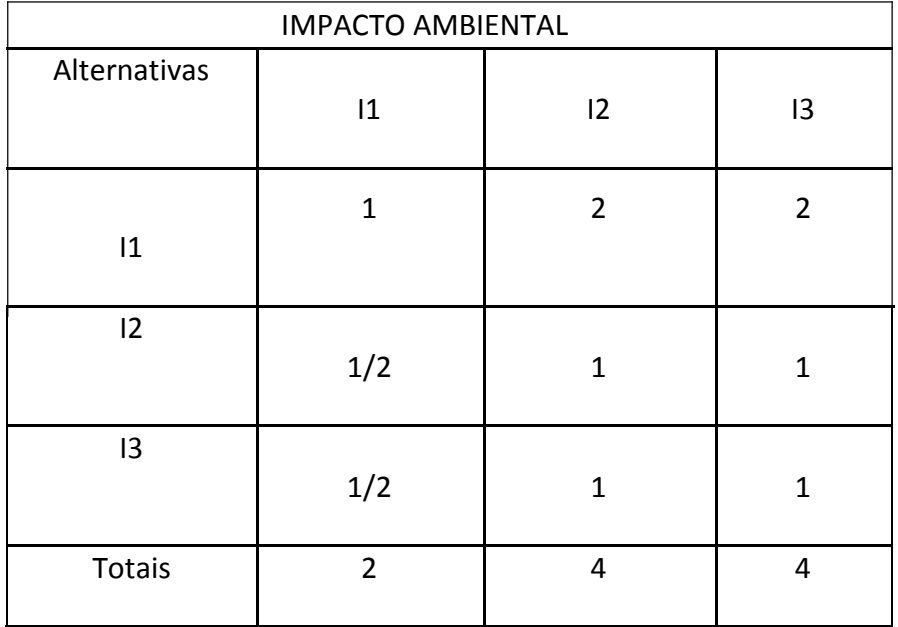

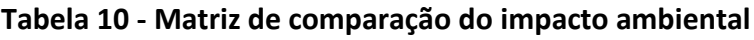

**Tabela 11 - Matriz de comparações do impacto ambiental normalizada**

|              | 1     | 12    | 13    | Média dos          |
|--------------|-------|-------|-------|--------------------|
| Alternativas |       |       |       | critérios ou pesos |
| 1            | 0,500 | 0,500 | 0,500 | 0,500              |
| 12           | 0,250 | 0,250 | 0,250 | 0,250              |
| 13           | 0,250 | 0,250 | 0,250 | 0,250              |

## B3) Segurança

A instalação diesel é a que possui as piores características de segurança, em relação à manobrabilidade do comboio. Considera-se, então, que I1 é 1/5 (0,2) vezes preferível em relação a I2 e, I1 é 1/7 (0,143) em relação a I3. A matriz de comparação da segurança está apresentada na Tabela 12

| SEGURANÇA    |              |     |              |  |  |  |
|--------------|--------------|-----|--------------|--|--|--|
| Alternativas | 1            | 2   | 13           |  |  |  |
| 1            | $\mathbf{1}$ | 3   | 5            |  |  |  |
| 2            | 1/3          | 1   | 3            |  |  |  |
| 13           | 1/5          | 1/3 | $\mathbf{1}$ |  |  |  |
| Totais       | 1,50         | 4   | 9            |  |  |  |

**Tabela 12 - Matriz de comparação da segurança**

A matriz de comparações normalizada está apresentada na Tabela 13.

**Tabela 13 - Matriz de segurança normalizada**

|              | $ 1\rangle$ | 12    | 13    | Média dos          |
|--------------|-------------|-------|-------|--------------------|
| Alternativas |             |       |       | critérios ou pesos |
| $ 1\rangle$  | 0,077       | 0,048 | 0,097 | 0,074              |
| 12           | 0,385       | 0,238 | 0,226 | 0,283              |
| 13           | 0,538       | 0,714 | 0,677 | 0,643              |

C) – Classificação das alternativas

Após a hierarquização dos critérios, agrupam-se estes dados na matriz de decisão, conforme apresentado na Tabela 14.

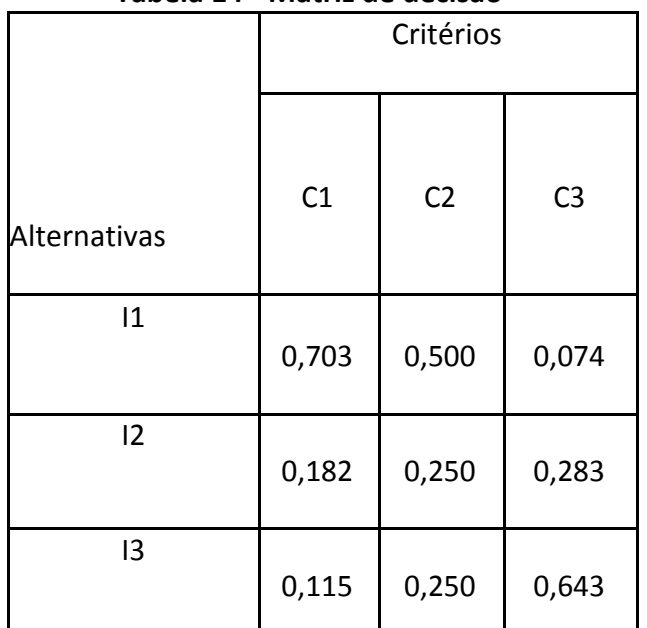

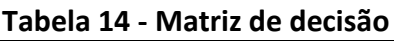

Para determinar a melhor opção, basta multiplicar cada critério de decisão pelos pesos determinados na Tabela 7, conforme mostrado na Tabela 15.

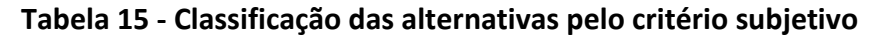

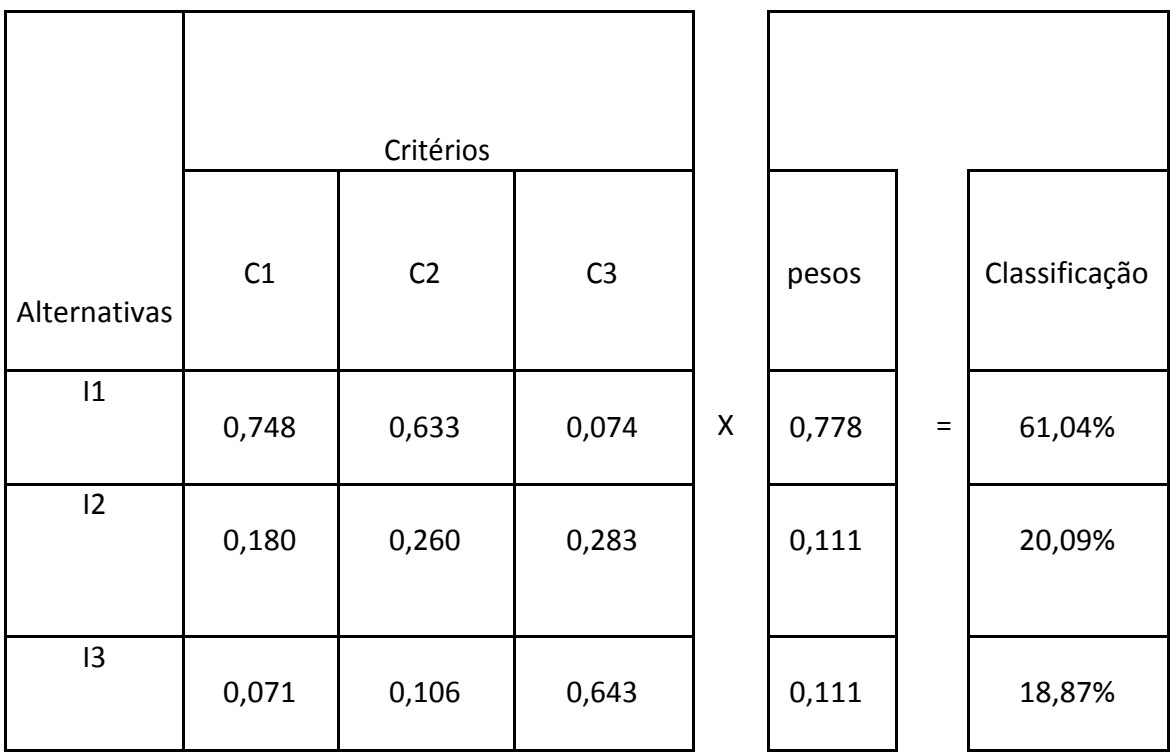

Observa-se que, segundo os critérios considerados, a instalação indicada é a Diesel, pois apresentou maior valor na classificação, sendo que a diesel-elétrica ficou em 2º lugar e em 3º a instalação Azipod.

# 5. 2 Exemplo 2

Outro exemplo considerado envolve o projeto de redução do consumo de energia elétrica, em que são comparadas três alternativas para iluminação, como mostradas na Tabela 16.

|                  | Vapor de mercúrio | Vapor de sódio | Incandescente |
|------------------|-------------------|----------------|---------------|
| Potência (W)     | 125               | 70             | 250           |
| Durabilidade (h) | 12.000            | 16.000         | 2.000         |
| Custo (R\$)      | 220,00            | 260,00         | 5,00          |

**Tabela 16 - Características das Soluções**

Este procedimento pressupõe uma comparação, tanto entre os critérios, como entre as soluções, aos pares. Partindo de avaliações qualitativas procede-se a uma quantificação desta preferência.

A Tabela 17 estabelece uma relação entre o nível de importância de um critério (extremamente mais importante, muito mais importante, mais importante, moderadamente mais importante, igualmente importante) em relação a outro e notas a serem trabalhadas na atribuição dos pesos relativos aos critérios. Observar é praticamente igual à Tabela 5.

| Preferência relativa de importância | Nota relativa |
|-------------------------------------|---------------|
| extremamente mais importante        | 9,8           |
| muito mais importante               | 7,6           |
| Mais importante                     | 5,4           |
| Moderadamente mais importante       | 3,2           |
| Igualmente importante               | 1             |

**Tabela 17 - Comparação entre Critérios**

A partir desta primeira tabela constrói-se outra, em que são listados todos os critérios e onde a comparação é feita entre todos eles, dois a dois, que é uma característica do método AHP.

Antes de desenvolver o exemplo, deve-se observar que para a atribuição de notas às diversas alternativas segundo um dado critério pode-se aplicar o mesmo procedimento descrito para hierarquizar os critérios. Isto é, precisa-se qualificar quanto uma dada solução é preferida em relação à outra e depois estabelecer uma correspondência com um índice quantitativo. A Tabela 18 ilustra a correspondência entre uma hierarquização qualitativa e índices quantitativos.

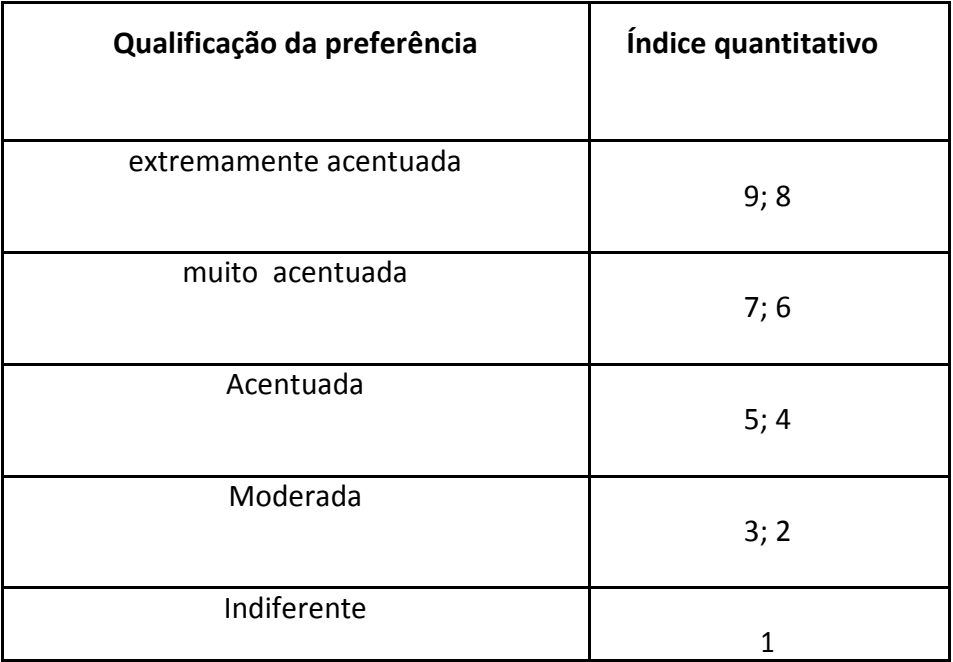

# **Tabela 18 - Comparação entre Soluções**

# A) Critérios de decisão

Foram estabelecidos os seguintes critérios de decisão: Custo total, Meio Ambiente, Conforto visual e Tempo da troca.

# B) Aplicação do Procedimento de Avaliação

# B1) Ponderação dos critérios

i. Construir a tabela para comparação dos critérios, listando os critérios tanto nas linhas como nas colunas (Tabela 19)

ii. Comparar os critérios das linhas com os das colunas. Assim, por exemplo, como visto na Tabela 19 Custo é considerado moderadamente mais importante que

Meio Ambiente; portanto na célula (1,2) coloca-se a nota "2" e, por consequência, na célula simétrica (2,1) coloca-se " ½=0,5 ".

iii. Outro exemplo: "Visual" é mais importante que "Meio Ambiente"; portanto na célula (3,2) coloca-se 5 e na célula (2,3) => 1/5=0,2.

iv. Desta forma, compara-se o critério que aparece em cada linha com cada um que aparece nas colunas. Na diagonal tem-se tudo igual a 1.

| Critério | Custo | Meio Ambiente | Visual | Troca |
|----------|-------|---------------|--------|-------|
| Custo    | 1,00  | 2,00          | 0,33   | 0,17  |
| MA       | 0,50  | 1,00          | 0,20   | 0,13  |
| Visual   | 3,00  | 5,00          | 1,00   | 0,20  |
| Troca    | 6,00  | 8,00          | 5,00   | 1,00  |
|          | 10,50 | 16,00         | 6,53   | 1,49  |

**Tabela 19 - Comparação de critérios**

v. Procede-se a soma dos índices quantitativos de cada coluna.

vi. Para se efetuar normalização, divide-se cada termo de uma coluna pela soma dos termos da coluna. Resulta a Tabela 20, indicada por normalizada.

vii Calcula-se a média dos valores das linhas, obtendo como resultado os pesos de cada critério (custo: 0,095746,;troca: 0,6267, etc.)

| Critério     | custo | MA   | visual | troca |                   |
|--------------|-------|------|--------|-------|-------------------|
| Custo        | 0,10  | 0,13 | 0,05   | 0,11  | 0,10              |
| MA           | 0,05  | 0,06 | 0,03   | 0,08  | 0,06              |
| Visual       | 0,29  | 0,31 | 0,15   | 0,13  | 0,22              |
| <b>Troca</b> | 0,57  | 0,50 | 0,77   | 0,67  | 0,63              |
| Soma         | 1,00  | 1,00 | 1,00   | 1,00  | 1,00              |
| normalizada  |       |      |        |       | importância média |

**Tabela 20 - Normalização dos pesos**

B2) Avaliação das soluções

i. Agora, para cada critério, efetua-se a comparação das alternativas de solução (lâmpada de sódio, mercúrio e incandescente).

ii. Por exemplo, segundo o critério "Custo", a lâmpada incandescente é a melhor alternativa, sendo moderadamente preferida em relação à de vapor de mercúrio e acentuadamente em relação à de vapor de sódio.

iii. Depois, procede-se a normalização das notas, de acordo com o mesmo procedimento empregado na normalização dos critérios, gerando uma nova tabela, à direita da inicial. Verifica-se que a lâmpada incandescente tem um índice quantitativo -0,66507 - bem superior aos das demais alternativas, segundo o critério "Custo". Os resultados estão apresentados na Tabela 21.

| Alternativa | sódio | mercúrio | incand | sódio | mercúrio | incand |      |
|-------------|-------|----------|--------|-------|----------|--------|------|
| Sódio       | 1,00  | 0,33     | 0,20   | 0,11  | 0,06     | 0,14   | 0,10 |
| Mercúrio    | 3,00  | 1,00     | 0,25   | 0,33  | 0,19     | 0,17   | 0,23 |
| incand.     | 5,00  | 4,00     | 1,00   | 0,56  | 0,75     | 0,69   | 0,67 |
|             | 9,00  | 5,33     | 1,45   | 1,00  | 1,00     | 1,00   | 1,00 |

**Tabela 21 - Comparação das soluções do ponto de vista "custo"**

Repete-se o procedimento para os demais critérios: meio ambiente, aspecto visual e tempo de troca; os resultados estão mostrados nas Tabelas 22, 23 e 24, respectivamente.

**Tabela 22 - Comparação das soluções do ponto de vista "meio ambiente"**

| Alternativa | sódio | mercurio | Incand. | sódio | mercúrio | Incand. |      |
|-------------|-------|----------|---------|-------|----------|---------|------|
| sódio       | 1,00  | 3,00     | 9,00    | 0,69  | 0,72     | 0,53    | 0,65 |
| Mercúrio    | 0,33  | 1,00     | 7,00    | 0,23  | 0,24     | 0,41    | 0,29 |
| incand.     | 0,11  | 0,14     | 1,00    | 0,08  | 0,03     | 0,06    | 0,06 |
|             | 1,44  | 4,14     | 17,00   | 1,00  | 1,00     | 1,00    | 1,00 |

# B3) Ordenação das alternativas

Uma vez estabelecida a hierarquização dos critérios e efetuada a avaliação das soluções segundo cada critério, efetua-se a ordenação das alternativas.

Para isto constrói-se a Tabela 25, onde são listados as alternativas e os critérios. Notar que na primeira coluna aparecem as soluções e que, para cada critério, são utilizadas duas colunas: a primeira contém a nota atribuída a cada alternativa, segundo o critério em questão, e a outra que contém o peso relativo do critério.

| Alternativa |       |          |         |       |          |         |      |
|-------------|-------|----------|---------|-------|----------|---------|------|
|             | sódio | mercurio | Incand. | sódio | mercurio | Incand. |      |
| Sódio       | 1,00  | 0,50     | 0,20    | 0,14  | 0,11     | 0,13    | 0,13 |
|             |       |          |         |       |          |         |      |
| Mercúrio    | 2,00  | 1,00     | 0,33    | 0,29  | 0,22     | 0,22    | 0,24 |
|             |       |          |         |       |          |         |      |
| incand.     | 4,00  | 3,00     | 1,00    | 0,57  | 0,67     | 0,65    | 0,63 |
|             |       |          |         |       |          |         |      |
|             |       |          |         |       |          |         |      |
|             | 7,00  | 4,50     | 1,53    | 1,00  | 1,00     | 1,00    | 1,00 |

**Tabela 23 - Comparação das soluções do ponto de vista "visual"**

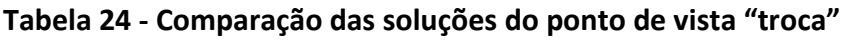

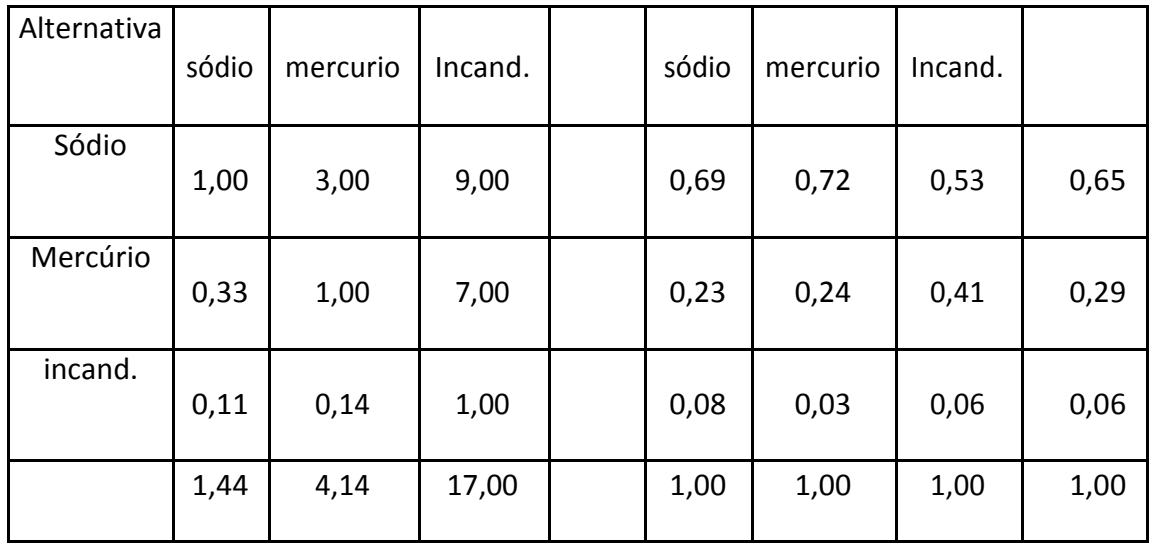

Assim, pode-se calcular a nota ponderada de cada alternativa. Por exemplo, para o caso da lâmpada de sódio, obtém-se:

Nota ponderada = B46\*C46+D46\*E46+F46\*G46+H46\*I46

| Alternativa | custo |      | MA   |      | visual |      | troca |      | Valor<br>final |
|-------------|-------|------|------|------|--------|------|-------|------|----------------|
| Sódio       | 0,10  | 0,10 | 0,65 | 0,06 | 0,13   | 0,22 | 0,65  | 0,63 | 0,48           |
| Mercúrio    | 0,23  | 0,10 | 0,29 | 0,06 | 0,24   | 0,22 | 0,29  | 0,63 | 0,28           |
| incand.     | 0,67  | 0,10 | 0,06 | 0,06 | 0,63   | 0,22 | 0,06  | 0,63 | 0,24           |
|             | 1,00  |      | 1,00 |      | 1,00   |      | 1,00  |      | 1,00           |

**Tabela 25 - Ponderação Final**

Como resultado de aplicação do procedimento**,** verifica-se que a alternativa escolhida é a utilização de Vapor de Sódio.

#### 5. 3 Exemplo 3

Este exemplo é extraído de Camacho (2008), para ilustrar um procedimento de avaliação de alternativas; neste caso é empregado o processo de ponderação de critérios proposto por Hyman. A novidade introduzida neste exemplo é a definição da métrica empregada em cada critério, bem como a sua escala.

 Considere-se que o projeto de engenharia é uma atividade de resolver problemas, que envolve escolha entre diversas alternativas. Para se selecionar a melhor solução, são empregados múltiplos critérios.

Na lista de critérios, devem-se incluir aqueles que permitem diferenciar as diferentes alternativas. Aqueles que colocam todas as soluções num mesmo nível devem ser descartados. Critérios mal definidos devem ser aprimorados ao longo do projeto, tornando-se mais claros por incorporação de informações vindas do próprio desenvolvimento do projeto.

### A) Métrica dos Critérios

Uma vez definidos os critérios, a métrica ou unidade de medida de cada critério deve ser estabelecida. Como exemplo: tempo em meses; custos em reais ou dólares; impacto ambiental em teor de carbono no ar. Para alguns critérios, há um conjunto de qualitativo de descritores: estética que pode ir de muito bonito a muito feio. Nestes casos o julgamento é muito subjetivo.

Uma vez estabelecida a métrica dos critérios, a dificuldade passa a ser a comparação.

## B) Avaliação de Escala

Uma vez estabelecida a métrica, é importante estabelecer uma escala que permita comparar os critérios entre si. Por exemplo, para custos pode-se definir a seguinte escala:

 Valor < R\$1.000,00 – excelente ; R\$1.000,00 < Valor < R\$2.000,00 – adequado ;  $Value > R$2.000,00 - 100$ 

O mesmo procedimento pode ser aplicado aos demais critérios.

Supondo que se há 3 alternativas e 4 critérios estabelecidos, considere-se a Tabela 26, onde para cada alternativa de solução (S1, S2 e S3) foi atribuída uma avaliação segundo cada um dos 4 critérios (C1,C2, C3, C4).

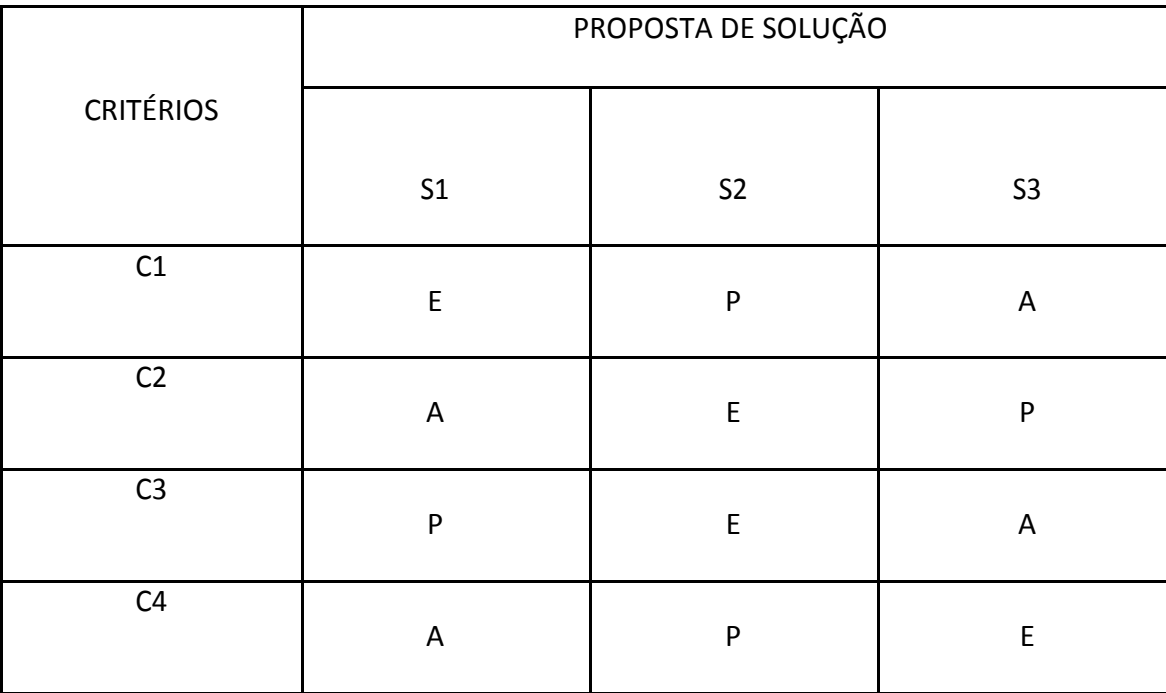

### **Tabela 26 - Avaliação de soluções por múltiplos critérios**

Foram utilizados os seguintes níveis para comparação: E=excelente; A=adequado e P=pobre. Verifica-se na tabela apresentada que se torna impossível comparar as soluções. Dois níveis adequados produzem um excelente? Um nível pobre cancela um excelente? Quanto "excelente" é melhor que "adequado"? Quanto o nível adequado é melhor do que o pobre?

Outra possibilidade é usar, por exemplo: Excelente = +; Adequado = 0; Pobre = -

Ainda assim, torna-se complicada a comparação. Um "+" anula um "-" e torna-se um adequado?

Uma possibilidade adicional é usar escala numérica: Excelente = 10; Adequado = 5 ; Pobre  $= 0$ 

Aplicando-se essa escala ao exemplo mostrado, obtém-se a Tabela 27.

| <b>CRITÉRIOS</b> | PROPOSTA DE SOLUÇÃO |                |                |  |  |  |
|------------------|---------------------|----------------|----------------|--|--|--|
|                  | S <sub>1</sub>      | S <sub>2</sub> | S <sub>3</sub> |  |  |  |
| C1               | $E=10$              | $P=0$          | $E=10$         |  |  |  |
| C <sub>2</sub>   | $A=5$               | $E=10$         | $A=5$          |  |  |  |
| C <sub>3</sub>   | $P=0$               | $E=10$         | $P=0$          |  |  |  |
| C <sub>4</sub>   | $A=5$               | $P=0$          | $A=5$          |  |  |  |

 **Tabela 27 - Avaliação de soluções por múltiplos Critérios**

 Observa-se que os totais são todos iguais a 20 e, portanto, ainda não se pode definir qual a melhor alternativa. Isso ocorre porque a amplitude da escala ainda é inconveniente.

 Caso fosse adotada outra escala: Excelente = 10, Adequado = 5, Pobre = 1, os totais mudam para: S1 = 21; S2 = 22; S3 = 21 e S2 apresenta um destaque mínimo. Se for ampliada a escala, a diferenciação entre as alternativas de solução torna-se melhor. Por exemplo, uma escala que permite uma diferenciação mais ampla seria: 10 = perfeito; 9 = excelente; 8 = muito bom; 7 = bom; 6 = satisfatório; 5 = adequado; 4 = tolerável; 3 = pobre; 2 = muito pobre; 1 = inadequado; 0 = inútil.

Escalas que vão de 1 ou 0 a 5, também podem ser usadas, ou qualquer outra que permita uma diferenciação adequada das alternativas de solução.

C) Pontos Terminais da Escala

Uma vez estabelecida a escala, o passo seguinte é adequar a métrica dos critérios à escala. Uma maneira simples é estabelecer os pontos terminais e com isso admitir que dentro da escala estabelecida, o espaçamento entre os diferentes níveis é igualmente espaçado. Por exemplo: massa de um dado componente num processo varia de 5.000kg (perfeito) a 500kg (inútil). Assim, tem-se:

 $10 =$  perfeito = 5.000kg; 9 = excelente = 4.550kg; 8 = muito bom = 4.100kg;

7 = bom = 3.650kg; 6 = satisfatório = 3.200kg; 5 = adequado = 2.750kg

4 = tolerável = 2.300kg; 3 = pobre = 1.850kg; 2 = muito pobre = 1.400kg

 $1 =$  inadequado = 9.50kg;  $0 =$  inútil = 5.00kg.

Passo estabelecido: (5000 – 500)/10 = 450.

D) Importância Relativa de Cada Critério

Como já foi mencionado, nem sempre os critérios tem o mesmo grau de importância. Para diferenciá-los, adotam-se pesos de forma a distingui-los uns dos outros. Para estabelecer os pesos, uma possibilidade é a comparação pareada, como mostrada na Tabela 28.

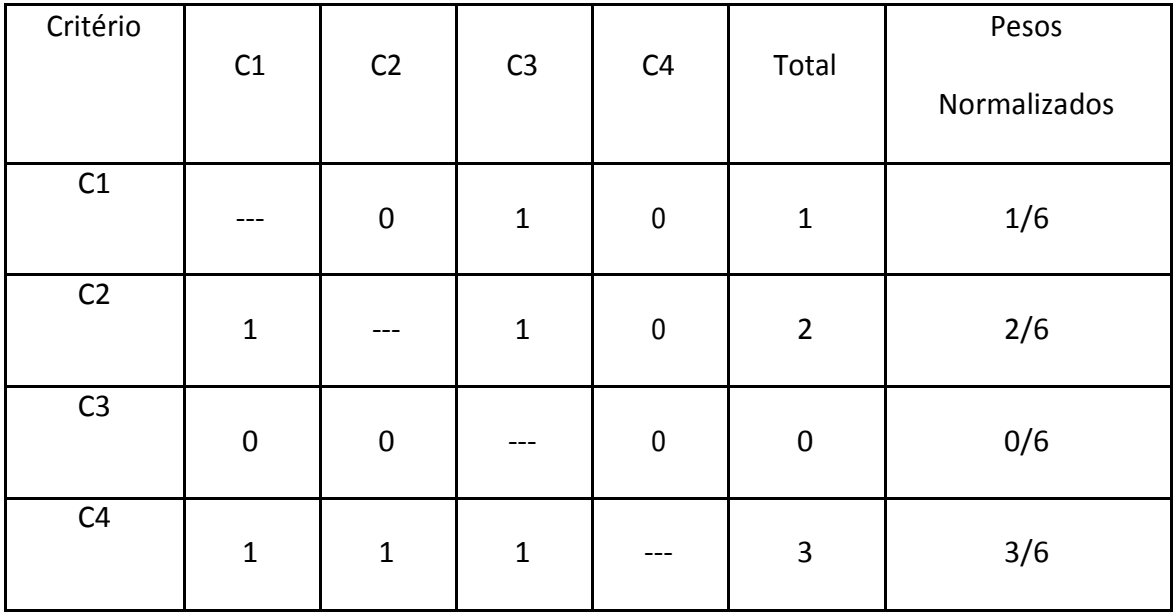

# **Tabela 28 - Comparação entre critérios**

Na linha, comparam-se os critérios, colocando-se 0 para menos importante e 1 para mais importante. Na coluna total, a soma é igual a 6, que corresponde ao número de comparações pareadas que foram feitas, e assim pode-se obter o valor normalizado para cada critério.

Finalmente, cada solução recebe uma pontuação de acordo com a escala adotada e um peso em contraste com cada critério estabelecido e os resultados são colocados na Tabela 29.

Observa-se na tabela que:

a) o critério C3 não é importante porque não diferencia nenhuma alternativa, portanto deve ser eliminado.

b) a alternativa S3 destaca-se das anteriores e, portanto, deve ser considerada como uma solução do problema.

|                | Proposta de Solução |                |                |  |  |  |
|----------------|---------------------|----------------|----------------|--|--|--|
| Critérios      | S <sub>1</sub>      | S <sub>2</sub> | S <sub>3</sub> |  |  |  |
| C1             | 9x(1/6)             | 3x(1/6)        | 5x(1/6)        |  |  |  |
| C <sub>2</sub> | 5x(2/6)             | 9x(2/6)        | 3x(2/6)        |  |  |  |
| C <sub>3</sub> | 3x0                 | 9x0            | 5x0            |  |  |  |
| C <sub>4</sub> | 5x(3/6)             | 3x(3/6)        | 9x(3/6)        |  |  |  |
| <b>Total</b>   | $36/6=6$            | $30/6 = 5$     | $38/6 = 6,3$   |  |  |  |

**Tabela 29 - Comparação entre as Soluções**

# **6. Referências Bibliográficas**

Hyman, B.; Fundamentals of Engineering Design, Prentice Hall, USA, 2002

Saaty, T. L.; The Analytical Hierarchy Process, McGraw-Hill International Book Company, USA, 1980.

Pereira, N. N., Um Estudo sobre Instalações Propulsoras para Empurradores Fluviais;Dissertação de mestrado, EPUSP, 2007.

Garber, M. F. , Estruturas Flutuantes para a Exploração de Petróleo no Mar (FPSO): Apoio à Decisão na Escolha do Sistema; Dissertação de Mestrado, EPUSP, 2003.

Camacho, J.L.P, Arquivo de apresentação de PNV2100 – Introdução à Engenharia Naval, EPUSP, 2008.